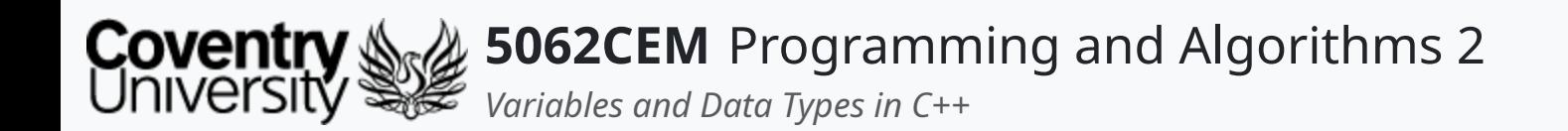

### **Variables and Data Types in C++**

Dr Ian Cornelius

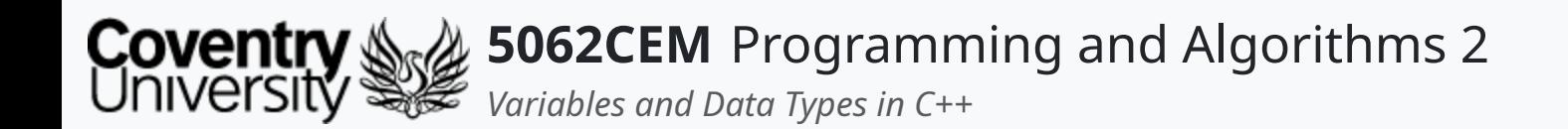

### **Hello**

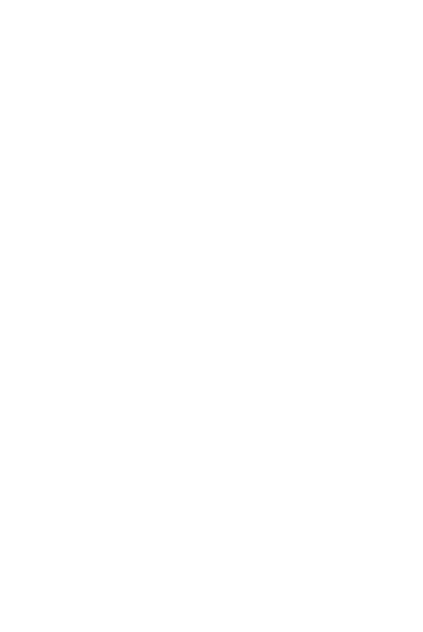

 $\epsilon$ 

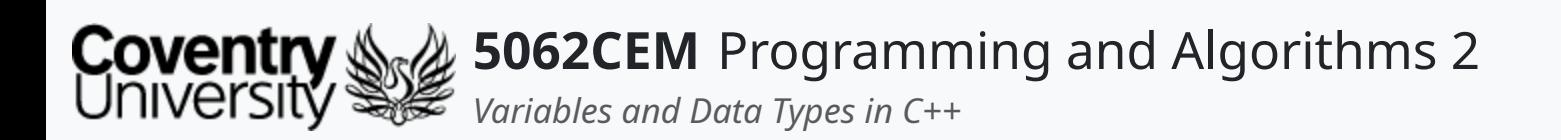

### **Hello (1) Learning Outcomes**

- 1. Understand what a variable is, and the various data types in C++
- 2. Demonstrate the ability to declare variables of various data types

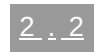

 $\blacklozenge$ 

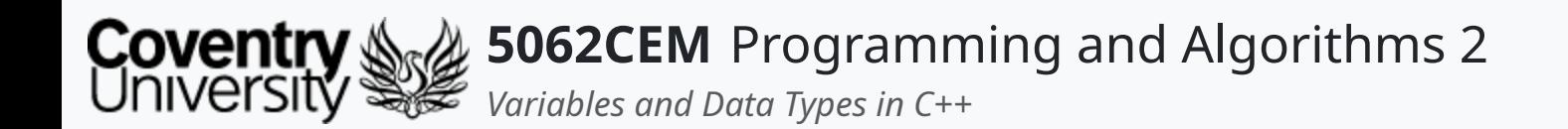

### **Variables**

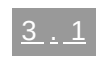

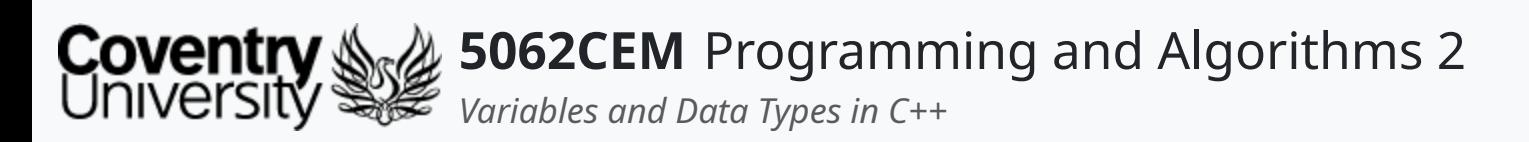

- You should remember what a variable is from the first year programming module
- To recap:
	- $\circ$  a variable is a reserved memory location to store values of a particular data type
	- consist of two parts: a *name* and a *value*
- There are a few rules to follow when naming your variables:
	- 1. Names must start with a letter or an underscore
	- 2. Names can only contain alphanumeric characters and underscores (A-z, 0-9, and \_)
- If you need to supply a comment to explain a name, then it does not reveal its true intent  $\circ$  if this is the case, then you may want to reconsider renaming your variable
- **Note**: that variable names are case-sensitive:
	- i.e. module, Module and MODULE are all different variables (and memory locations)

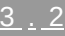

 $\overline{\mathbf{C}}$ 

# **Variables (1)**

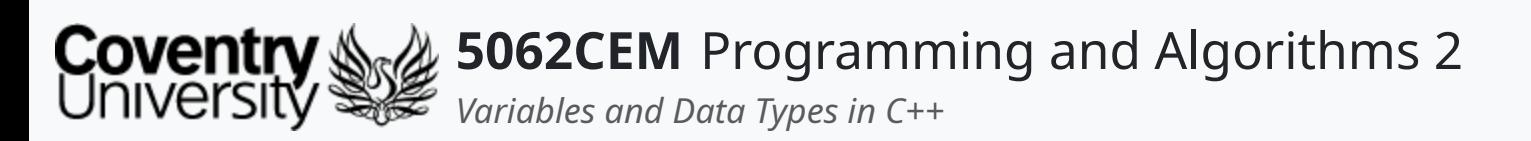

# **Variables (2)**

### **Declaring a Variable**

aVariable = "String Data Type" anotherVariable =  $1.0$ 

string aVariable = "String Data Type"; float anotherVariable =  $1.0$ ;

 $\blacklozenge$ 

- Variable declaration in C++ is different compared to Python
- C++ requires you to declare the data type at the beginning of declaration
	- **note**: the semicolon (;) this is important!
- Variables are assigned values using the equal symbol (=)
	- the operand to the left of the = is the *name* of the variable
	- $\circ$  the operand to the right of the  $=$  is the *value* of the variable

### Python Declaration

### C++ Declaration

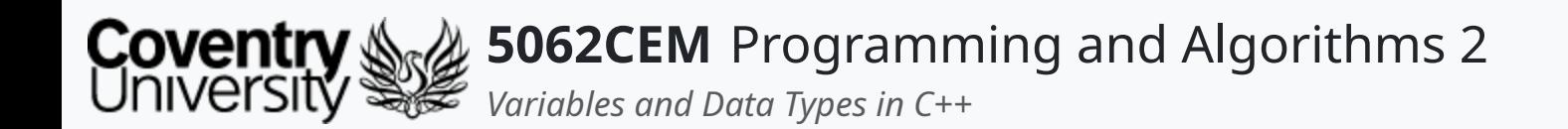

### **Data Types**

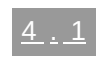

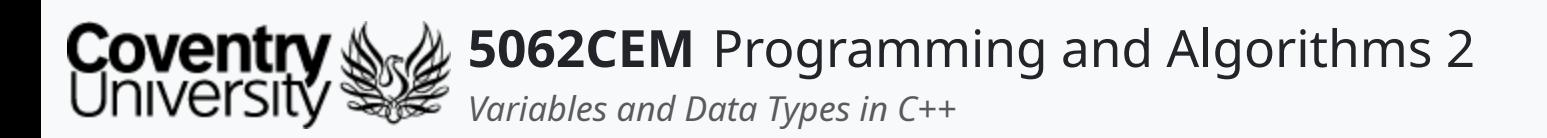

# **Data Types (1)**

- Data types represent the data that is stored in the memory of the computer
- There are two types of data types:
	- **basic**: these are native to C++, they consist of:
		- **Boolean**
		- **Character**
		- **String**
		- **Numeric**
		- Vectors/Arrays (**Discussed in Week 8**)
		- Maps (**Discussed in Week 8**)
	- **user-defined**: these are created by the programmer in the forms of classes and objects
		- classes and objects are discussed in **Week 9**

 $\mathbf C$ 

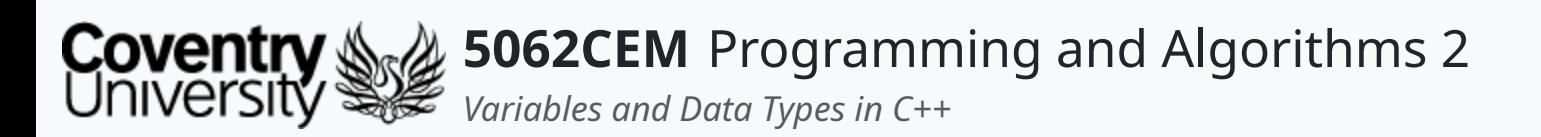

- Declared using the bool keyword
- Represents boolean values which are either true or false
	- **note**: these are case-sensitive and are all lower-case compared to Python
- When returned, the value of a boolean is numeric
	- $\circ$  true = 1
	- $\circ$  false =  $\theta$

# **Data Types (2)**

### **Boolean**

#### std::cout << "boolExample1 -> " << boolExample1 << std::endl;

```
#include <iostream>
bool boolExample1 = true;bool boolExample2 = false;
int main() {
    return 0;
}
boolExample1 -> 1
```
std::cout << "boolExample2 -> " << boolExample2 << std::endl;

 $\mathbf \mathbf C$ 

boolExample2 -> 0

- 
- 

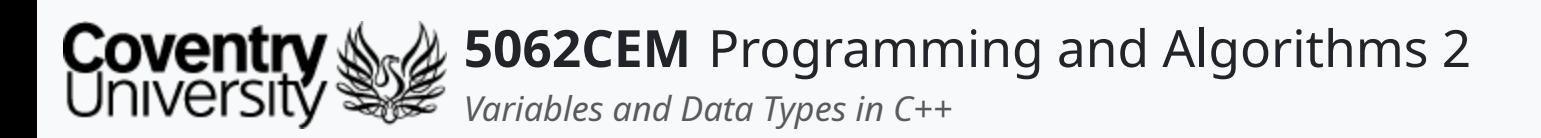

# **Data Types (3)**

### **Character**

- Declared using the char keyword
- **Stores a single character** 
	- must be surrounded by a set of single quotes (')

```
#include <iostream>
char charExample1 = 'A;
char charExample2 = 'b;
char charExample3 =
'abc';
int main() {
    std::cout << "charExample1 -> " << charExample1 << std::endl;
    std::cout << "charExample2 -> " << charExample2 << std::endl;
    std::cout << "charExample3 -> " << charExample3 << std::endl;
    return 0;
}
```

```
charExample1 -> A
charExample2 -> b
charExample3 -> c
```
 $\overline{\mathbf{C}}$ 

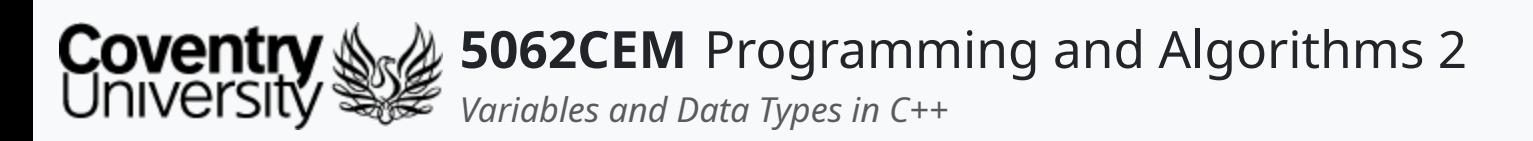

# **Data Types (4)**

### **String**

- Declared using the string keyword
- Stores **multiple** characters, otherwise referred to as a *sequence of characters*
	- must be surrounded by a set of double quotes (")
- Not *strictly* an in-built data type
	- $\circ$  requires an additional module to include called string

```
#include <iostream>
#include <string>
std: string strExample1 = "This is with numbers: 1, 2, 3, 4.";
std::string strExample2 =
"A";
int main() {
    std::cout << "strExample1 -> " << strExample1 << std::endl;
    std::cout << "strExample2 -> " << strExample2 << std::endl;
    return 0;
}
strExample1 -> This is with numbers: 1, 2, 3, 4.
```
strExample2 -> A

L

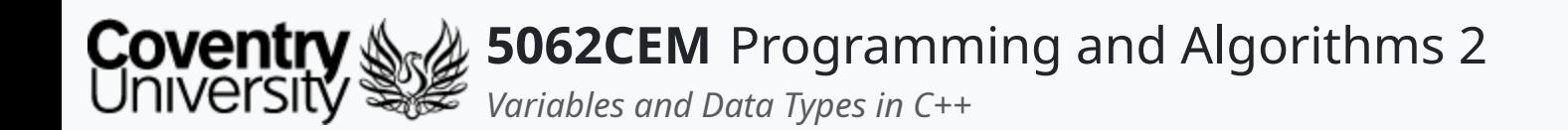

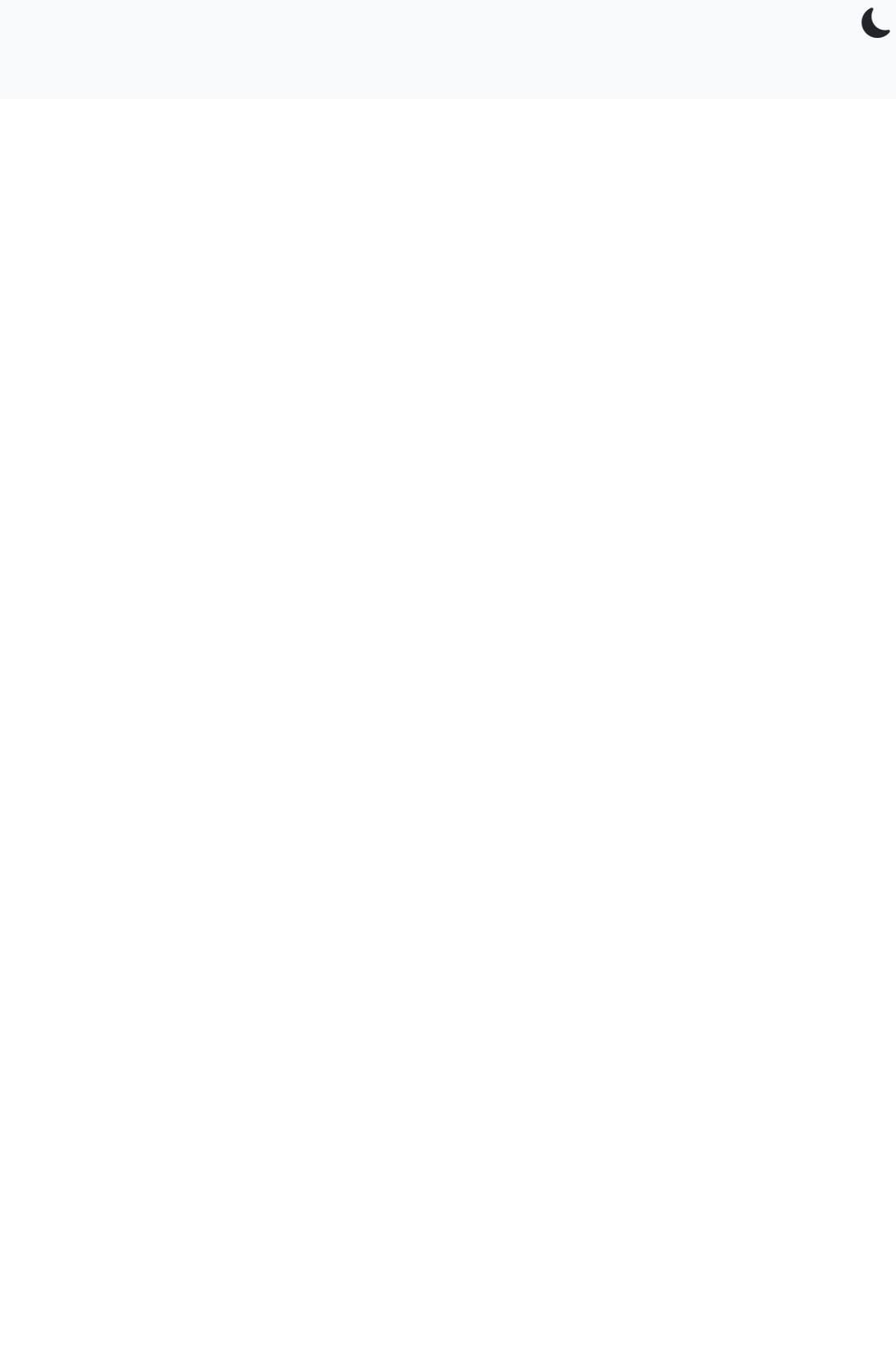

 $5.1$ 

### **Numeric Data Types**

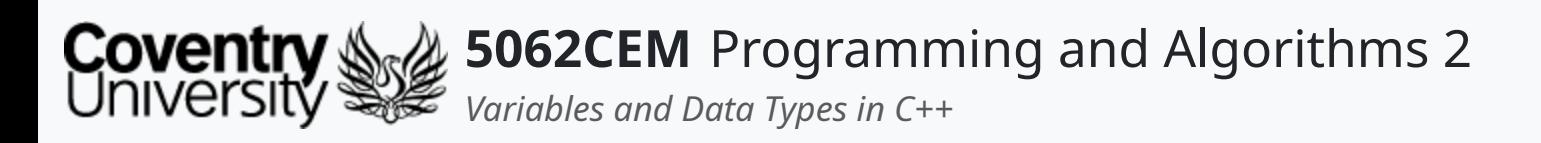

- There are three numeric data types in C++:
	- $\circ$  Integers
	- o Floats
	- Doubles

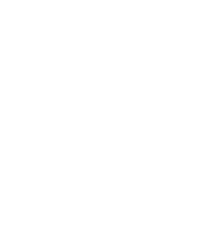

### **Numeric Data Types (1)**

 $5.2$ 

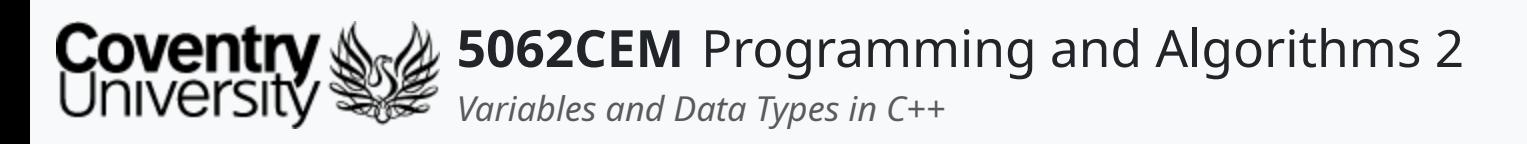

# **Numeric Data Types (2)**

### **Integer**

- Declared using the int keyword
- Represents an integer number, i.e., a number without a decimal point
- The integer data type represents both huge negative and positive integer numbers
	- a range from -2147483648 to 2147483648

```
:ream>
= 1;= -1024;std::cout << "intExample1 -> " << intExample1 << std::endl;
std::cout << "intExample2 -> " << intExample2 << std::endl;
```
#### 024

 $\overline{\mathbf{C}}$ 

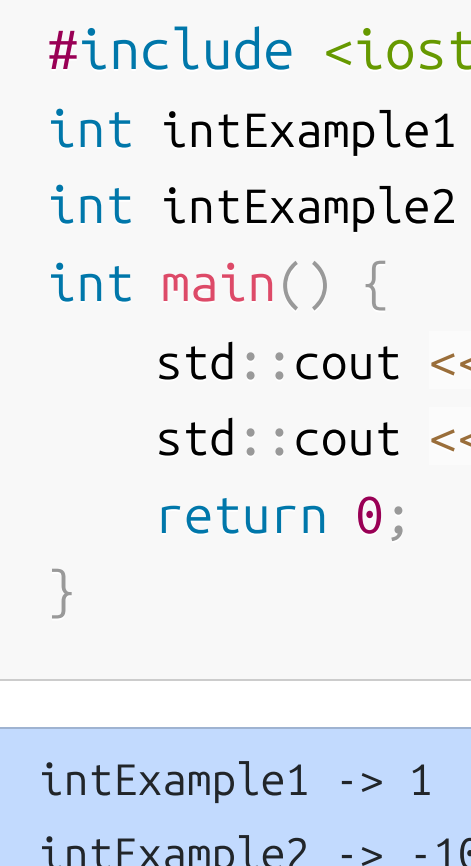

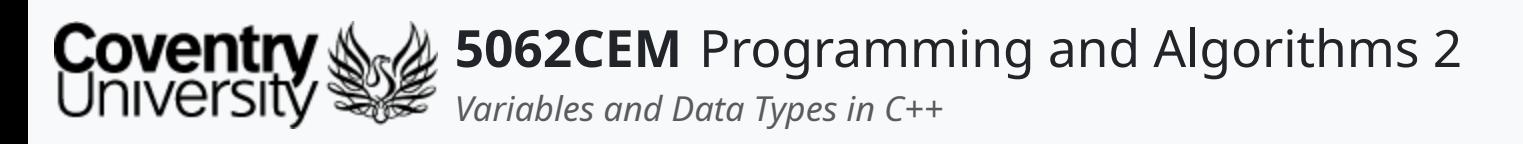

### **Numeric Data Types (3) Float**

- Declared using the float keyword
- Represents a floating point number, i.e., a number with a decimal point

```
#include <iostream>
#include <iomanip>
float floatExample1 = 1.584;
float floatExample2 = 1024.9876453;int main() {
    std::cout << "floatExample1 -> " << floatExample1 << std::endl
    std::cout << "floatExmaple2 -> " << floatExample2 << std::endl
    std::cout << "floatExmaple2 -> " << std::setprecision(20) <<
    return 0;
}
```

```
floatExample1 -> 1.584
floatExmaple2 -> 1024.99
floatExmaple2 -> 1024.9876708984375
```
 $\mathbf \mathbf C$ 

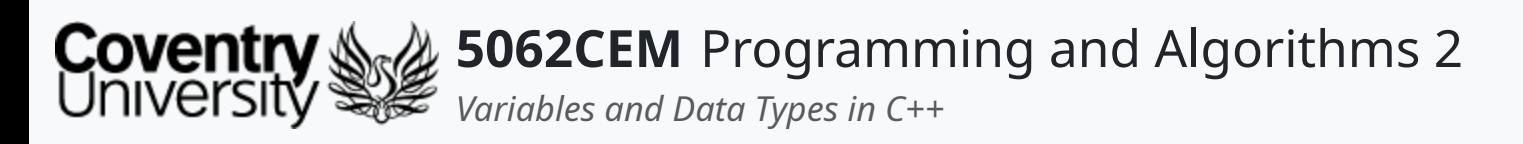

### **Numeric Data Types (4) Double**

- Declared using the double keyword
- Represents a floating point number, i.e., a number with a decimal point

```
#include <iostream>
#include <iomanip>
double dblExample1 = 1.584;
double dblExample2 = 1024.9876453;
int main() {
    std::cout << "dblExample1 -> " << dblExample1 << std::endl;
    std::cout << "dblExample2 -> " << dblExample2 << std::endl;
    std::cout << "dblExmaple2 -> " << std::setprecision(20) << db
    return 0;
}
```

```
dblExample1 -> 1.584
dblExample2 -> 1024.99
dblExmaple2 -> 1024.9876452999999401
```
 $\mathbf \mathbf C$ 

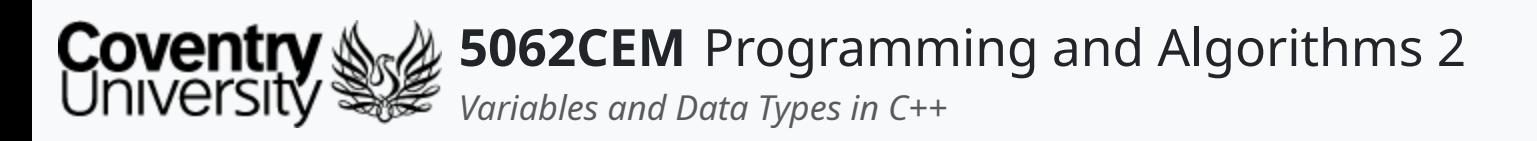

- The difference between the two is the floating point value indicates the number of values *after* the decimal point
- Float can have seven digits
	- $\circ$  i.e. 10.1234567
- Double can have fifteen digits
	- $\circ$  i.e. 10.1234567890123456

# **Numeric Data Types (5)**

### **Floats vs. Doubles**

### Example: Float Division

floatExample2 -> 9.00002288818359

```
#include <iostream>
#include <iomanip>
float floatExample1 = 1.0 / 81;
float floatExample2 = 0.0;
int main() {
    for (int i = 0; i < 729; +i) {
      floatExample2 += floatExample1;
    }
    std::cout << "floatExample2 -> " << std::setprecision(7) << f
    std::cout << "floatExample2 -> " << std::setprecision(15) <<
    return 0;
}
floatExample2 -> 9.000023
                                                                    #include <iostream>
                                                                    #include <iomanip>
                                                                    double dblExample1 = 1.0 / 81;
                                                                    double dblExample2 = 0;
                                                                    int main() {
                                                                        for (int i = 0; i < 729; ++i) {
                                                                          dblExample2 += dblExample1;
                                                                        }
                                                                        std::cout << "dblExample2 -> " << std::setprecision(7) << dbl
                                                                        std::cout << "dblExample2 -> " << std::setprecision(15) << db
                                                                        return 0;
                                                                    }
                                                                    dblExample2 -> 9
```
### Example: Double Division

 $\overline{\mathbf{C}}$ 

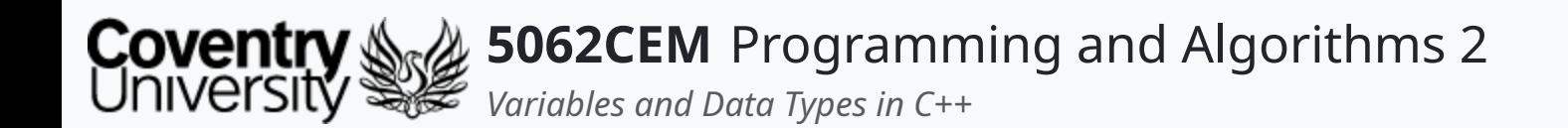

### **Goodbye**

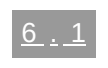

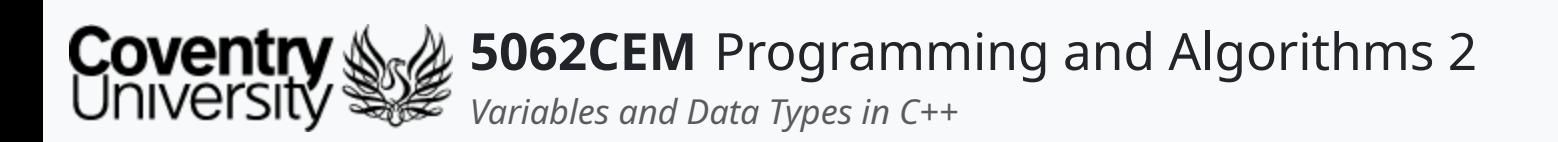

- Questions? Post them on the **Community Page** on Aula
- Additional [Support](https://github.coventry.ac.uk/pages/CUEH/5062CEM/module/support/)? Visit the <u>Module Support Page</u>
- Contact Details:
	- Dr Ian Cornelius, [ab6459@coventry.ac.uk](mailto:ab6459@coventry.ac.uk)

### **Goodbye (1) Questions and Support**

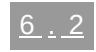

 $\blacklozenge$